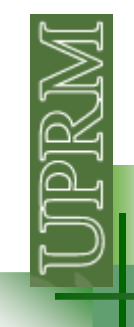

Allow us to select a particular code block to execute base on the value of a single integer, character, or logical expression.

**switch** (switch\_expr) **case** (case\_expr) statements… **case** (case\_expr2) statements…….**otherwise** statements**end**

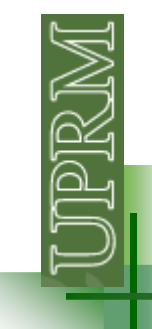

Ejemplo: Lea un numero entero entre 1 y 10 y determine si es par o impar

```
N = input('Entre un numero entero entre 1 y 10: ');
```

```
switch (N)
  case {1,3,5,7,9}
     disp('SORPRESA !!! - el numero es impar');
  case {2,4,6,8,10}
     disp('el numero es par, QUIEN LO CREYERA!!!');otherwise
disp('MORON!!! aprende a leer!!!');end
```
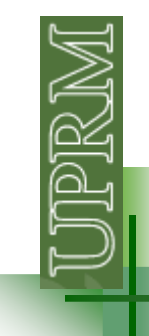

The *switch\_expr* may be either numerical or string values.

At most one block code can be executed

If the *switch expression* matches more than one case expression, only the first one of the will be executed.

Otherwise block code is optional.

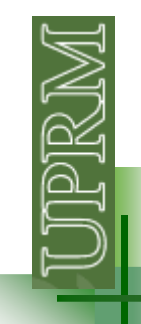

Elabore un programa que le pregunte al usuario el tipo de figura geométrica (rectángulo, triangulo <sup>o</sup> circulo). De pendiendo de la figura pregunte al usuario los valores de las dimensiones para calcular el área <sup>y</sup> el perímetro de la figura. Muestre los valore calculados en pantalla.

figura = input('Entre el nombre de la figura (rectangulo, triangulo o circulo): ','s');% 's' le advierte al program que se van a entrar letras (no numeros)

**switch** lower(figura) %lower me convierte todas las letras a minusculas<br> **case** 'rectangulo'<br>
lado1 = input('Dimension del lado 1: '); **case** 'rectangulo'

```
lado1 = input('Dimension del lado 1:');
lado2 = input('Dimension del lado 2: ');
area = lado1*lado2;
perim = 2*(\text{lado1+}\text{lado2});disp(['El area del rectangulo es: ' num2str(area)]);
disp(['El perimetro del rectangulo es: ' num2str(perim)])
```

```
case 'triangulo'
```

```
lado1 = input('Dimension del lado 1:');lado2 = input('Dimension del lado 2: ');
lado3 = input('Dimension del lado 3:');perim = 2*(\text{lado1} + \text{lado2});semip = (lado1 + lado2);area = (semip*(semip-lado1)*(semip-lado2)*(semip-lado3))^0.5;disp(['El area del triangulo es: ' num2str(area)]);
disp(['El perimetro del triangulo es: ' num2str(perim)]);
```

```
case 'circulo'
```

```
radio = input('radio del circulo: ');area = pi*radio^{2};
   perim = 2 * pi * radio;disp(['El area del circulo es: ' num2str(area)]);
  disp(['El perimetro del circulo es: ' num2str(perim)]);
otherwise
```

```

disp('entrada no valida');
```
#### **end**

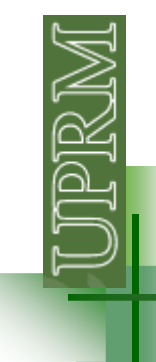

# **The try/catch construct**

Designed to trap errors.

When MATLAB encounter an error while running, the program aborts.

If an error occurs in a statement of the in the **try** block, then instead of aborting, the code in the **catch** block is executed.

If no error occurs, the statements in the catch block will be skipped

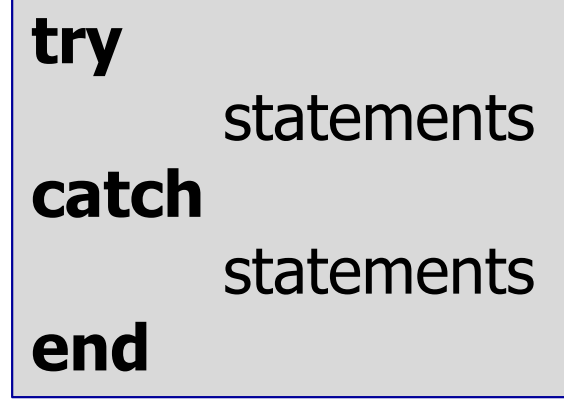

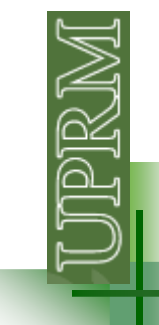

# **The try/catch construct**

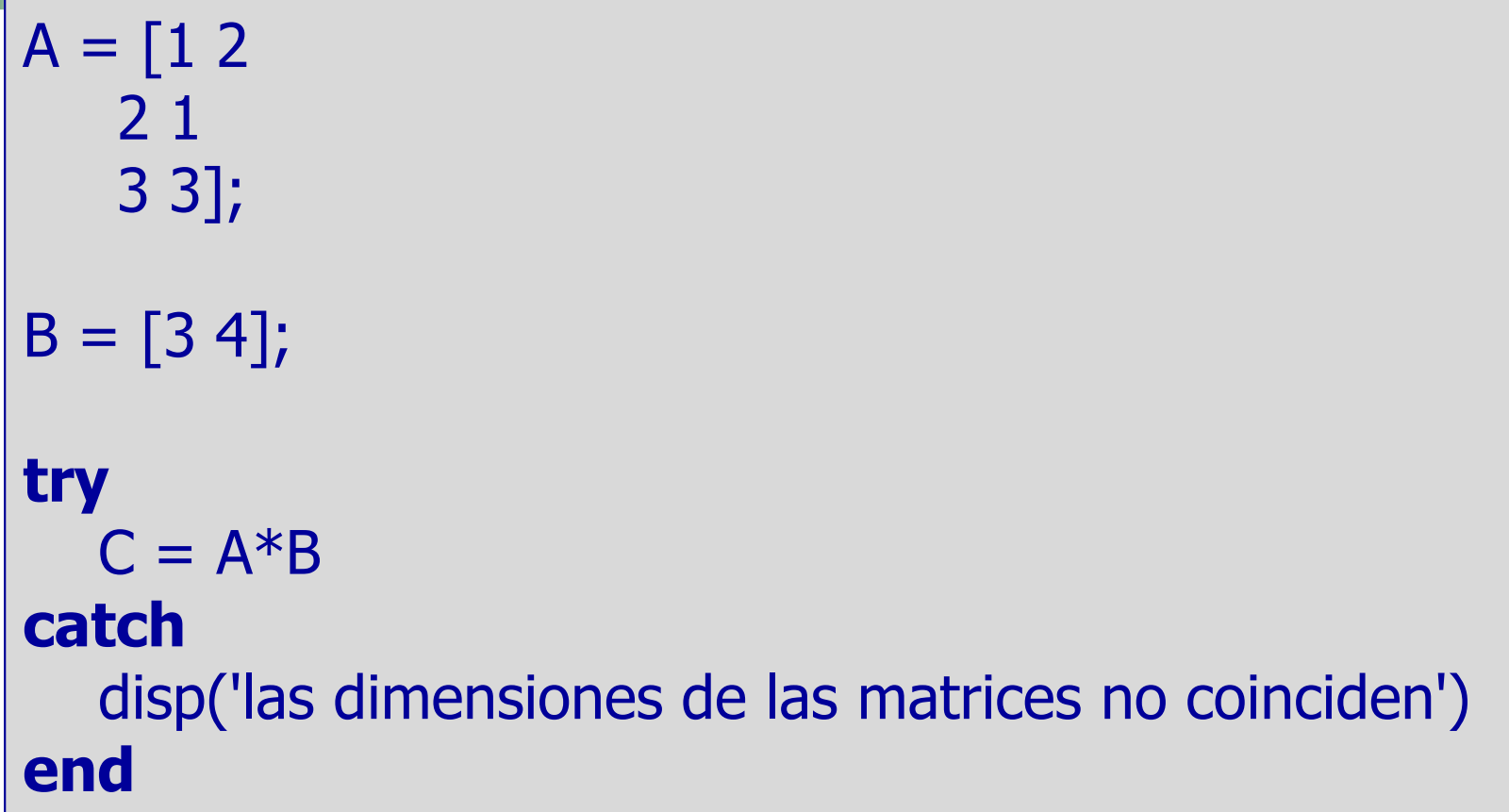